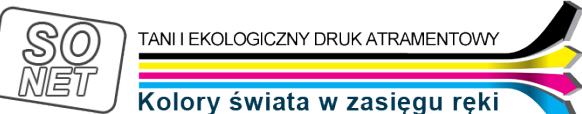

Link do produktu: <https://tusze.info/instrukcja-regeneracji-kartridzy-brother-lc51-p-96174.html>

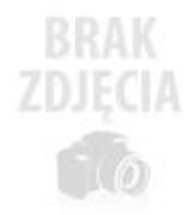

## Instrukcja regeneracji kartridży BROTHER LC51

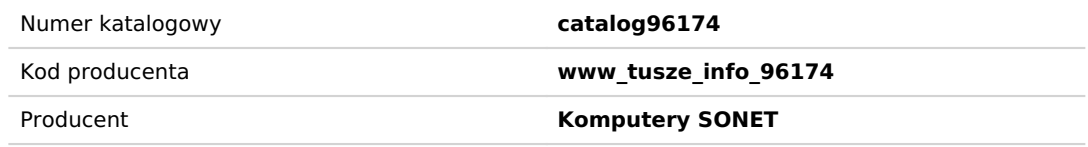

## Opis produktu

INSTRUKCJA REGENERACJI KARTRIDŻY BROTHER LC51

- 1. Przetnij etykietkę okalającą kartridż od góry do dołu
	- 2. Otwórz obudowę kartridża (2 połowy)
	- 3. Nabierz do strzykawki tuszu i załóż igłę.

4. Wbij igłę w górnej części kartridża (ale nie głęboko) i powoli wtłaczaj tusz. (ok 15 cm3)

5. Po nalaniu, wyjmij strzykawkę z igłą i zaklej otwór kawałkiem taśmy klejącej

6. Załóż obudowę kartridża i sklej kawałkiem taśmy klejącej

7. Wykonaj 3-krotnie czyszczenie głowicy